## ARCHDIOGENE OF SEATTLE At Home with Earth

### Using the At Home with Faith graphics: Download and share

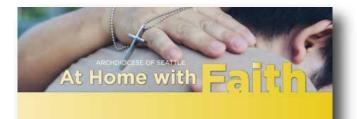

#### 24th Sunday in Ordinary Time Always Welcome Home

The Parable of the Prodigal Son reminds us that God will always welcome us home. Let's share this promise with our children: that they will always be welcomed home by their family and their Heavenly Father.

Read More

#### Share At Home with Faith!

Download these graphics to share At Home with Faith through your social media, bulletin, enewsletter, and more!

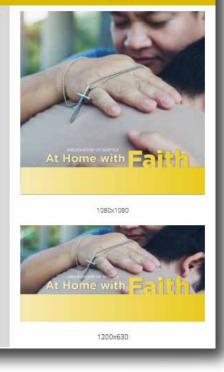

The weekly *At Home with Faith* e-newsletter offers two sizes of graphics which can be downloaded and shared or used for your parish or school communications.

The graphics can be used for e-newsletters, bulletins, or any other publications and platforms where *At Home with Faith* might be used as a resource for your parishioners, students, and families.

### How to download the At Home with Faith graphics:

If you aren't already signed up for the At Home with Faith e-newsletter, sign up here: <u>https://lp.constantcontactpages.com/s</u>

<u>u/FHdwqCP</u>

To download the images included in the weekly e-newsletter, simply right-click on the size of your choice and select "Save Image As".

The graphics are offered in two sizes: 1080 x 1080 - ideal for Instagram 1200 x 630 - ideal for Facebook

Remember to include a caption with the URL  $\rightarrow$  <u>www.athomewithfaith.org</u>.

# ARCHDIOCENE OF SEATTLE At Home with Eath

### Using the At Home with Faith video: Sharing and embedding

At Home with Faith comes with a weekly 2-minute video, which offers insights and helpful ideas for discussing and teaching the faith to families.

Parishes and schools can also use these videos for their own communication and formation needs. Below are some ways to use the *At Home with Faith* weekly video, as well as a quick guide on embedding and sharing video to your website or social media.

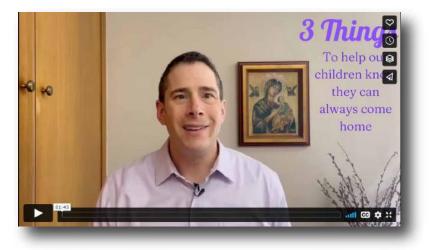

Embed the video into your parish or school website to offer a welcoming inspirational message to browsers.

Share the video to your parish or school social media to help families cultivate their faith life at home.

Embed the video into your newsletter to provide value and formation for subscribers.

### Sharing and embedding the At Home with Faith video:

Click on the share button (the paper airplane icon) on the video.

Use the corresponding buttons to share the video to Facebook, Twitter, Tumblr or email. You can also right-click on the video URL and click "Copy Link Address" and then paste the URL wherever needed.

To embed the video into your website, click the </> button to copy the embed code. Some website editing platforms will automatically embed the video for you using only the video URL.

# ARCHDIOGENE OF SEATTLE At Home with Eaith

# Using the At Home with Faith content for parish communications and ministry needs

*At Home with Faith* is a free weekly resource created by the Archdiocese of Seattle Office of Marriage and Family Life.

It was created to help families who wish to study and reflect on the weekly scripture readings together, but it can also be used as a resource for parish ministry and catechesis.

Here are some ways that you can use the *At Home with Faith* content to support your communications and ministry needs:

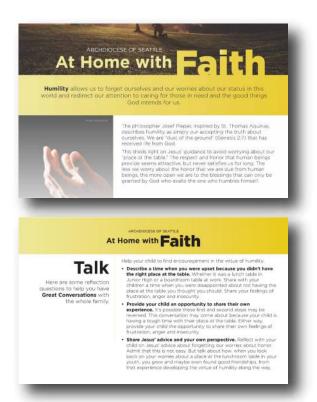

Copy the reflection on the front page and use it for your bulletin or newsletter.

Use the talking points in the Talk section for your weekly scripture study groups, RCIA discussion, faith formation, and more.

Use excerpts from *At Home with Faith* as captions for your social media posts.

## Keyboard shortcut for copying and pasting text from a PDF:

Highlight the desired text using your mouse. Type CTRL + C.

Click on the desired space where you will paste the text. Type CTRL + V.